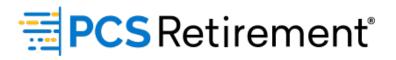

# **Troubleshooting Payroll Errors**

## Formatting errors while uploading a file:

- Invalid Social Security Number
  - Possible additional header row in file that needs to be deleted.
  - There is a missing digit in SSN.
- Invalid numeric field
  - Dollar sign and commas must be removed from file.
  - Only 5-digit zip codes allowed.
  - Negatives can only be expressed with a minus sign (no parenthesis).

#### **Resolution:**

- 1. After the file has been corrected, click **Close** on the file validation splash window to dismiss.
- 2. Click **Back** to select the payroll date again and resubmit the corrected file

**NOTE:** You will not be able to resubmit the file again after you dismissed the file validation splash window—it will generate 'failed' error.

# Data validation errors (uploading a file or manual entry):

- Birth date is blank
  - The birth date was blank or in the wrong date format. Use MM/DD/ YYYY format.
- Hire date is blank
  - The hire date was blank or in the wrong date format. Use MM/DD/ YYYY format.
- Hire date < birth date
  - A participant's hire date cannot be before their birth date.

- Rehire with no term date
  - A participant can only be rehired if they were previously terminated. Therefore, when a rehire date exists, a termination date is required.
- This participant is termed in our system but is receiving contributions on the file.
  - You cannot remove a termination date to update the participant. You will need to either delete the row or add a rehire date.

### **Resolution:**

- 1. Update the information in the **Edit Data** screen and click **Save** to store the changes.
- 2. Click Next to rerun data validations.
- 3. If there are only warning and all critical errors have been addressed, they will be prompted with the Totals/Funding screen and a notation of any outstanding warnings.

| New T            | Status 7    | Social Security Num 🔻                                                                                                    | Name - First 🔫 | Name - Mi 🝸 | Name 🝸         | Employee Nu 🔻 | Gender 🔻 | N    |  |
|------------------|-------------|----------------------------------------------------------------------------------------------------|----------------|-------------|----------------|---------------|----------|------|--|
| No               | Warning     | 333333999                                                                                                    | Test-x1999     | Test-x1999  | Acceleration   |               | Male     | Nc * |  |
| No               | Critical    | 268326832                                                                                                    | David          |             | Dudley         |               | Male     | Si   |  |
|                  |             |                                                                                                    |                |             |                |               |          |      |  |
|                  |             |                                                                                                    |                |             |                |               |          | -    |  |
| 4                |             |                                                                                                    |                |             |                |               |          | •    |  |
|                  |             |                                                                                                    |                |             |                |               |          |      |  |
|                  |             | < < Page                                                                                                    | 1 of 1         | > >> 20 •   | items per page |               |          |      |  |
| Severity         | Error       |                                                                                                    |                |             |                |               |          |      |  |
| Warning          | The file of | The file contains deferral amounts however no compensation has been entered for the period.                                                  |                |             |                |               |          |      |  |
| Error Descriptio | on This par | This participant is termed in our system but is receiving contributions on the file. Please remove the contributions or enter a rehire date. |                |             |                |               |          |      |  |
|                  |             |                                                                                                    |                |             |                |               |          |      |  |